# **Inhaltsverzeichnis**

# **MeshCom/MeshCom-Hardware**

**[Quelltext anzeigen](https://wiki.oevsv.at/w/index.php?title=MeshCom/MeshCom-Hardware&action=edit&oldid=20111))**

'''''<big>Achtung! Beim Bestellen die Frequenzauswahl beachten! Wir arbeiten

===== Messungen am TTGO T-Beam mit und ohne PA ===== $\frac{1}{2}$  +

auf 433 MHz </big>""'

**−**

[Versionsgeschichte interaktiv durchsuchen](https://wiki.oevsv.at) [VisuellWikitext](https://wiki.oevsv.at)

## **[Version vom 3. Februar 2022, 17:25 Uhr](https://wiki.oevsv.at/w/index.php?title=MeshCom/MeshCom-Hardware&oldid=20111) ( [Version vom 7. Februar 2022, 05:41 Uhr](https://wiki.oevsv.at/w/index.php?title=MeshCom/MeshCom-Hardware&oldid=20124) ( [Quelltext anzeigen\)](https://wiki.oevsv.at/w/index.php?title=MeshCom/MeshCom-Hardware&action=edit&oldid=20124)**

[OE5RNL](https://wiki.oevsv.at/wiki/Benutzer:OE5RNL) [\(Diskussion](https://wiki.oevsv.at/w/index.php?title=Benutzer_Diskussion:OE5RNL&action=view) | [Beiträge](https://wiki.oevsv.at/wiki/Spezial:Beitr%C3%A4ge/OE5RNL)) [Markierung:](https://wiki.oevsv.at/wiki/Spezial:Markierungen) [Visuelle Bearbeitung](https://wiki.oevsv.at/w/index.php?title=Project:VisualEditor&action=view) [← Zum vorherigen Versionsunterschied](https://wiki.oevsv.at/w/index.php?title=MeshCom/MeshCom-Hardware&diff=prev&oldid=20111) [Oe1kbc](https://wiki.oevsv.at/wiki/Benutzer:Oe1kbc) ([Diskussion](https://wiki.oevsv.at/w/index.php?title=Benutzer_Diskussion:Oe1kbc&action=view) | [Beiträge](https://wiki.oevsv.at/wiki/Spezial:Beitr%C3%A4ge/Oe1kbc)) [Markierung](https://wiki.oevsv.at/wiki/Spezial:Markierungen): [Visuelle Bearbeitung](https://wiki.oevsv.at/w/index.php?title=Project:VisualEditor&action=view) [Zum nächsten Versionsunterschied →](https://wiki.oevsv.at/w/index.php?title=MeshCom/MeshCom-Hardware&diff=next&oldid=20124)

## **Zeile 18: Zeile 18:**

**+**

'''''<big>Achtung! Beim Bestellen die Frequenzauswahl beachten! Wir arbeiten auf 433 MHz </big>""'

=====Messungen am TTGO T-Beam mit und ohne  $PA == == ==$ 

[[:Datei:TBeam-Messungen.pdf]] [[:Datei:TBeam-Messungen.pdf]]

**===== 3d-Drucker Gehäuse für TBEAM und TLORA =====**

**+ \* [[Datei:PXL 20210207 093731411. jpg|mini]]TBEAM Gehäuse mit Platz für 15650 Akku**

**+ \*\* Bottom\_Case, Top\_Case**

**+ \*\* Link zum Download: https://www. dropbox.com/sh/qzj4mtmvc9w5efe /AAB\_KdHaJLT7zLtqnH-u0In7a?dl=0**

**+ <br /> + + \* TLORA Gehäuse + \*\* Bottom, Top + \*\* Link zum Download: https://www. dropbox.com/sh/jdtu4j0qie7hfpn /AADIHXURfPj8EVxOfr4RnCeRa?dl=0**

# **BlueSpice4**

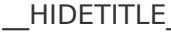

\_\_HIDETITLE\_\_ \_\_HIDETITLE\_\_

\_\_NOTOC\_\_ \_\_NOTOC\_\_

\_\_NODISCUSSION\_\_ \_\_NODISCUSSION\_\_

# Version vom 7. Februar 2022, 05:41 Uhr

## *[zurück zu Kategorie:MeshCom](https://wiki.oevsv.at/wiki/MeshCom)*

## MeshCom kompatible Hardware (Auszug)

## LORA Hardware ESP32

- [Lilygo TTGO T-Beam](https://meshtastic.org/docs/hardware/supported/tbeam) Version 0.7, 1.1 (mit M8N GPS und SX1262)
- [Lilygo TTGO Lora](https://meshtastic.org/docs/hardware/supported/lora) Version 1, 1.3, 2.0, 2.1-1.6
- [Heltec Lora 32 \(V2\)](https://meshtastic.org/docs/hardware/supported/heltec)

## LORA Hardware nRF52

- [Lilygo TTGO T-Echo](https://meshtastic.org/docs/hardware/supported/techo)
- [Wisblock RAK4631](https://meshtastic.org/docs/hardware/supported/wisBlock)

## *Achtung! Beim Bestellen die Frequenzauswahl beachten! Wir arbeiten auf 433 MHz*

#### Messungen am TTGO T-Beam mit und ohne PA

#### [Datei:TBeam-Messungen.pdf](https://wiki.oevsv.at/wiki/Datei:TBeam-Messungen.pdf)

## 3d-Drucker Gehäuse für TBEAM und TLORA

- TBEAM Gehäuse mit Platz für 15650 Akku O Bottom\_Case, Top\_Case
	- $\circ$  Link zum Download: [https://www.](https://www.dropbox.com/sh/qzj4mtmvc9w5efe/AAB_KdHaJLT7zLtqnH-u0In7a?dl=0) [dropbox.com/sh/qzj4mtmvc9w5efe](https://www.dropbox.com/sh/qzj4mtmvc9w5efe/AAB_KdHaJLT7zLtqnH-u0In7a?dl=0) [/AAB\\_KdHaJLT7zLtqnH-u0In7a?dl=0](https://www.dropbox.com/sh/qzj4mtmvc9w5efe/AAB_KdHaJLT7zLtqnH-u0In7a?dl=0)
- TLORA Gehäuse
	- $\circ$  Bottom, Top
	- $\circ$  Link zum Download: [https://www.](https://www.dropbox.com/sh/jdtu4j0qie7hfpn/AADIHXURfPj8EVxOfr4RnCeRa?dl=0) [dropbox.com/sh/jdtu4j0qie7hfpn](https://www.dropbox.com/sh/jdtu4j0qie7hfpn/AADIHXURfPj8EVxOfr4RnCeRa?dl=0) [/AADIHXURfPj8EVxOfr4RnCeRa?dl=0](https://www.dropbox.com/sh/jdtu4j0qie7hfpn/AADIHXURfPj8EVxOfr4RnCeRa?dl=0)

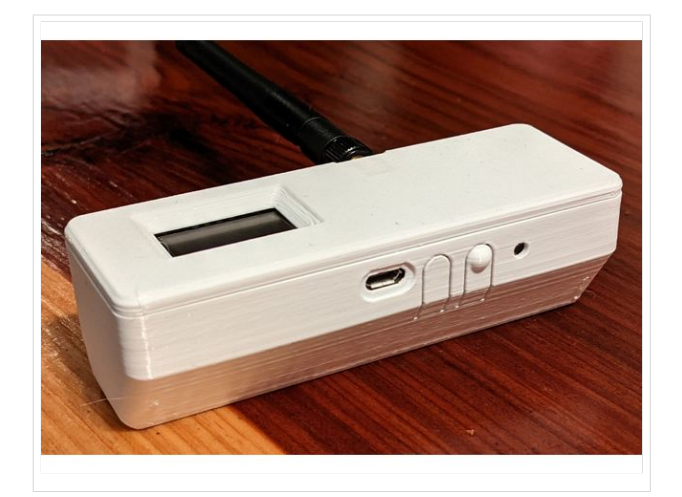